# 基于轻量级数据操作架构的应用系统

李 皎  $^{1,2}$ , 梁工谦  $^{2}$ , 李湘眷  $^{1}$ 

<sup>1</sup>(西安石油大学 计算机学院, 西安 710065)<br><sup>2</sup>(西北エルナ学 管理学院 西安 71007?)  $^{2}$ (西北工业大学 管理学院, 西安 710072)

摘 要: 为了满足用户对 Web 应用程序的交互性强、响应速度快的体验需求, 使用 Ajax 技术设计实现基于 UI 组件的数据操作模式, 给出了一种基于轻量级数据操作架构的 Web 应用系统解决方案. 将界面设计、业务逻辑处 理及数据访问交互相分离, 增强了程序设计的独立性, 采用Ajax异步通信方式可降低服务器负荷, 提高数据交互 响应速度, 采用分层方式设计数据操作界面, 操作清晰, 简洁方便. 在实际应用中该架构易于现有主流 Web UI 相 结合, 具有一定通用性. 文中最后采用 ExtJs 和 ASP.NET 设计实现了石化腐蚀评价系统应用实例. 关键词: 应用系统; Ajax; 轻量级数据操作架构; ExtJs

# **Application System Based on Lightweight Data Operation Architecture**

LI Jiao<sup>1,2</sup>, LIANG Gong-Qian<sup>2</sup>, LI Xiang-Juan<sup>1</sup>

<sup>1</sup>(School of Computer Science, Xi'an Shiyou University, Xi'an 710065, China)<sup>2</sup>(School of Management, Northwestern Polytephieal University, Xi'an 71007 <sup>2</sup>(School of Management, Northwestern Polytechnical University, Xi'an 710072, China)

**Abstract**: In order to satisfy customers' experience needs with strong interactivity, fast response speed of Web applications, this paper designs and implements a data operation method based on UI components using Ajax technology, and offers a solution of Web application system based on lightweight data operation architecture. It separates interface design, business logic processing and data access to increase the independence of program design, and introduces Ajax asynchronous communication mode to reduce the load of servers and improve time response of data interaction. Using hierarchical design data interface, operation is clear, concise and convenient. In the practical application, the architecture is easily combined with existing mainstream Web UI and has some certain commonality. Finally using ExtJs and ASP.NET, application examples of petrochemical corrosion evaluation system was designed and implemented.

69. CA

**Key words**: application system; Ajax; lightweight data operation architecture; ExtJs

Web2.0 时代的到来给 Internet 带来了空前发展, 前端用户体验显得越来越重要. 用户对 Web 应用程序 的交互性和响应速度提出更高的需求. 传统的 Web 应 用程序采用请求响应方式刷新 Web 页面, 即使页面只 更新极少的一部分, 也需要全部刷新页面, 从而导致 服务器负担重, 页面响应速度低. 传统的 B/S 设计方 法已经不能满足交互性强、响应速度快的用户体验需 求. 国内外对 Web 应用程序框架研究较多, 取得了一 些研究成果, 它们大多是针对具体应用背景或特定开 发环境. 文[1]结合具有异步传输特征 Ajax, 提出了具

备动态性和松耦合特征的 Web 计算框架. 文<sup>[2]</sup>提出了 一种基于 Ajax 的 Web 应用构件组装技术. 文[3-5]基于 ExtJs 研究了不同的 Web 应用程序框架. 文[6]设计实 现了一种管理信息系统通用数据操作模板. 本文采用 Ajax技术给出了一种Web应用系统的数据操作解决方 案, 可创建 RIA 富客户端浏览、增加、修改、删除界 面, 并且可和现在主流的 Web UI 结合使用, 具有一定 的通用性. 该方案将界面设计、业务逻辑处理及数据 访问相分离, 提高了程序设计的独立性, 降低了程序 开发的难度和复杂度; 同时, 在服务器与客户端之间

System Construction 系统建设 49

① 基金项目:国家自然科学基金(41301480);陕西省科技厅项目(2015GY026, 2015GY102);陕西省教育厅项目(14JK1573,15JK1571,15JK1586) 收稿时间:2015-09-06; 收到修改稿时间:2015-10-19

采用异步通信方式, 只对需要更新的部分进行刷新, 避免了因整个页面提交而造成浏览器假死现象, 而且 不影响用户进行与数据更新无关的操作.

# 1 轻量级数据操作架构的应用系统设计

# 1.1 设计方案

 图 1 给出了一种轻量级数据操作架构的应用系统 设计方案, 采用三层结构, 从上至下分别为: 界面显 示层、业务逻辑处理层、数据访问层[7,8]. 界面显示层 完成与用户界面操作相关的功能, 界面显示层用到的 组件包括数据显示组件、操作工具栏、表单及字段组 件、提示信息组件. 业务逻辑处理层主要完成数据操 作业务逻辑, 当界面显示层的浏览界面需要显示数据 时, 该层向数据访问层发出 Ajax 请求, 数据访问层的 通用数据处理单元接收到 Ajax 请求, 完成数据查询操 作, 并通过数据集转换单元将数据集转换成界面显示 层能解析的 Json 字符串. 增加、修改、删除操作是一 种与用户进行交互的操作, 在增加、修改界面通常需 要对录入信息进行验证, 包括主键重复验证、唯一性 验证、录入范围验证、录入格式验证等. 删除操作有 时候是不可恢复的, 具有一定的危险性, 在删除前需 要用户再次确认其操作. 因此在增加、修改、删除界 面层和业务逻辑处理层进行交互时, 加入了一个交互 界面. 交互界面主要完成对录入非法信息进行提示和 危险操作的提示. 当业务逻辑处理层发出增加、修改 和删除 Ajax 请求时, 数据访问层的通用数据处理单元 接收到 Ajax 请求后, 完成相应的操作. 下面结合该设 计方案给出浏览、增加、修改、删除操作的设计流程. 1.2 浏览界面设计流程

 数据操作界面采用分层方式, 首先呈现给用户的 是数据浏览界面, 数据增加、修改和删除是基于浏览 界面的. 图 2 给出了数据浏览界面的设计流程. 设计 流程如下: (1)浏览界面上显示的数据项需要在数据模 型中定义, 因此需要根据数据库表字段首先创建数据 模型; (2)定义数据源, 包括请求服务器的 url、请求方 式、请求数据的读取格式等; (3)由于增加、修改、删 除操作是基于浏览界面的, 因此要定义操作工具栏; (4) 根据用户的显示需求选择合适组件显示数据; (5)通过 Ajax 异步请求数据; (6)解析 Ajax 返回的 Json 字符串, 将数据呈现在浏览界面中.

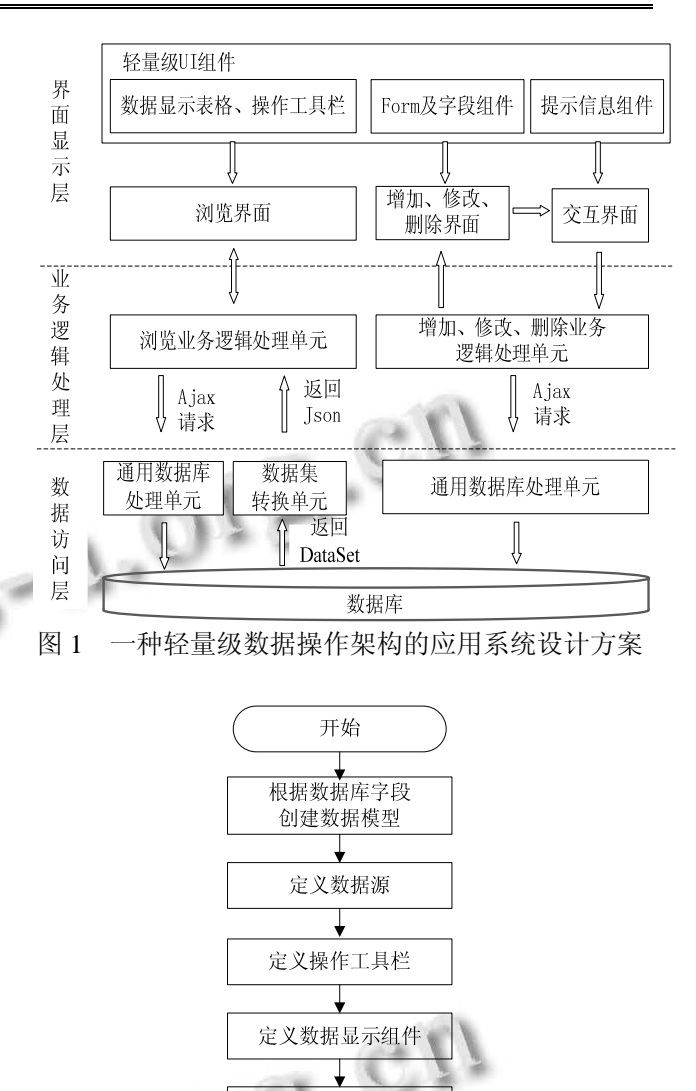

## 1.3 增加界面设计流程

 在浏览界面的中点击"增加"按钮可弹出增加界面. 增加界面需要根据数据库字段的类型选用合适的组件 创建录入项, 并且需要对录入项进行验证, 以保证录 入信息的合法性. 当验证通过后, 可通过 Ajax 请求保 存录入项. 图3 给出了增加界面的设计流程, 图 4 给出 了"保存"事件的处理流程.

图 2 浏览界面设计流程

结束

Ajax异步请求数据

<del> ◆</del><br>解析Json字符串 显示数据

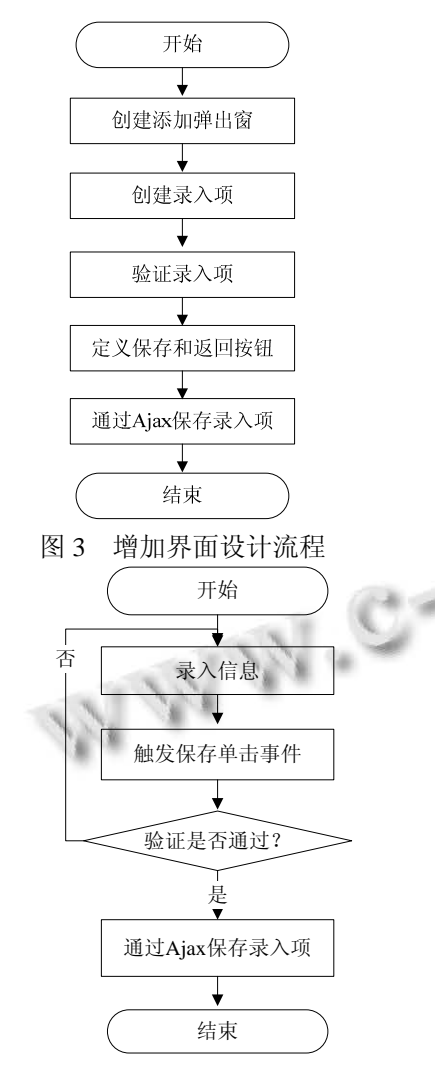

图 4 增加界面"保存"事件处理流程

#### 1.4 修改界面设计流程

 在浏览界面选中要修改的记录, 然后点击"修改" 按钮可弹出修改界面. 在修改界面中, 需要呈现待修改 记录的数据项, 这样可方便用户进行修改操作. 修改界 面的设计流程与增加界面基本相同, 这里不再赘述.

# 1.5 删除界面设计流程

 在浏览界面的中选中要删除的记录, 然后点击 "删除"按钮可弹出删除提示框, 点击"确认"按钮即可 完成删除. 根据所选记录的个数, 可完成批量删除和 单条记录删除.

# 2 关键技术实现

#### 2.1 基于 **Ajax** 数据交互方式

Web UI 和后台数据交互主要通过 Ajax 请求, Ajax

在浏览器与 Web 服务器之间使用异步数据传输, 浏览 器每次从 Web 服务器请求少量数据, 根据实际的业务 需求, 更新局部页面, 而不是整个页面[9,10].

 使用 JavaScript 中的 XMLHttpRequest 对象向服务 器端发送一个 http 请求, 并在回调函数中处理返回的 结果. 例如, 使用 ExtJs 框架中的 Ext.Ajax.request 方法 提交 Ajax 请求, 方法如下:

Ext.Ajax.request({

method: 'post',

url: 'Corrosion.aspx',

params: { Method: "Select", StrSql: "select \* from water" }.

callback: function (options, success, response) { },

success: function (response, options) { },

failure: function (response, options) {

});

 在 Ext.Ajax.request 方法中, method 发送 Ajax 请求 使用 get 或 post 方式; url 指定要请求的服务器端 url; params 为传递的参数列表; callback 为 Ajax 请求的回 调函数, 无论调用成功或失败, 该函数都会执行. 传 递给回调函数的参数有三个, options 表示执行 request 方法时的参数, success 表示请求是否成功, response 表 示用来执行Ajax请求的XMLHttpRequest对象. success 和failure为Ajax请求执行成功后或出现错误执行的回 调函数, 传递给回调函数两个参数于 callback 相同.

**Json 采用独立于语言的文本格式, 易于机器解析** 和生成, 可用于异步应用程序中服务器和客户机之间 的数据传输. 本文 Web 服务器将数据库数据传递给客 户端浏览器是通过 Json 字符串. 例如, 数据浏览时, 业务逻辑处理单元向数据访问层发送 Ajax 请求, 数据 访问层通过通用数据处理单元将数据库中取出的数据 放在数据集的临时表 DataTable 中, 将其转化为 Json 字符串, 转换步骤如下:

Step1. 获 取 DataTable 的行数 RowCount 和列数 ColumnCount;

Step2. JsonStr="{total:" + RowCount + ",rows:[", i=0,  $i=0$ :

Step3. If( $i \leq$ =RowCount);

Step4. JsonStr  $==$  "{";

Step5. If( $i \leq$ =ColumnCount);

System Construction 系统建设 51

Step6. 获取 DataTable 字段列名 ColumnName, JsonStr +=ColumnName+ ":"+DataTable[i][j]; j++;转向 Step5; Step7. JsonStr += "}"; i++;转向 Step3;

Step8. JsonStr  $+=$ "]".

# 2.2 大批量数据分批显示

 在通过 Ajax 请求大批量数据时, 为了缩短响应速 度, 提高数据显示效率, 采用分批方式显示数据. 每 次在请求数据时, 需要给服务器传入参数 start 和 limit, start 为加载的第几批数据, limit 为每批次显示的记录 数; 在后台通过 Request 的 QueryString 方法获取 start 和 limit 这两个参数查询数据, 分批显示的 Sql 语句如 下:

select top limit ID,需要显示的字段 from TableName where (ID not in (select top limit  $*$  (start - 1) ID from TableName order by ID Desc ))

order by ID Desc;

其中, ID 是表 TableName 的主键, 为自增序列.

#### 3 应用实例

#### 3.1 **ExtJs** 简介

 本文介绍的基于轻量级数据操作架构的应用系统, 在实现时可与现在主流的 Web UI 框架相结合, 如 ExtJs, JQuery, Flex, EasyUI 等. 本节使用 ExtJs4.0 框架 介绍石化腐蚀数据操作界面的设计与实现. ExtJs 是用 Javascript 编写的库类, 主要用于创建 RIA 富客户端界 面, 是一个与后台技术无关的前端 Ajax 框架.

#### 3.2 腐蚀数据浏览界面

| 菜单项                             |                         | ≪ 焼油厂 …> 蒸馏车间 …>三菱馏(冷凝水)     |                |       |                 |             |              |            |            |        |                |      |
|---------------------------------|-------------------------|------------------------------|----------------|-------|-----------------|-------------|--------------|------------|------------|--------|----------------|------|
| 装置类型:冷凝水<br>v                   |                         |                              | v<br>测点名称: v-4 |       |                 |             |              |            |            |        |                |      |
| ▲白乙烯厂<br>$\blacktriangle$       |                         |                              | ◎添加 事 修改       |       | <b>OHR</b>      |             | ◎ 查看已审核通过数据  |            |            |        |                |      |
| ▲ 18万吋工業機控査间                    |                         |                              | PH值            | d-    | H <sub>2S</sub> | $Fe2 + 3 +$ | <b>NH3-N</b> | 取样日期       | 分析日期       | PH值分析人 | <b>CHAMFA</b>  | H2SH |
| <b>三 后处理单元</b>                  |                         | 1                            | 8.88           | 未检出   | 未检出             | 0.15        | 未检测          | 2006-05-30 | 2006-05-30 |        |                |      |
| □汽提1500单元<br>□汽提3500单元          |                         |                              |                |       |                 |             |              |            |            |        |                |      |
| 日 溶剂精制1200单元                    |                         | $\overline{a}$               | 8.26           | 47.21 | 17.71           | 0.031       | 未检测          | 2006-05-22 | 2006-05-22 |        |                |      |
| ▲ 322万吨乙烯车间                     |                         | 3                            | 8.01           | 19.88 | 7.09            | 0.19        | 未检测          | 2006-05-08 | 2006-05-08 |        |                |      |
| 石加気单元                           |                         | 4                            | 8.76           | 未检出   | 未检出             | 0.88        | 未检测          | 2006-04-25 | 2006-04-25 |        |                |      |
| こ型解单元                           |                         |                              | 58.77          | 39.76 | 17.71           | 0.2         | 未检测          | 2006-04-17 | 2006-04-17 |        |                |      |
| 日製解離区                           |                         |                              | 8.47           | 未检出   | 未检出             | 0.14        | 未检测          | 2006-03-27 | 2006-03-27 |        |                |      |
| 日 压缩单元                          |                         | 6                            |                |       |                 |             |              |            |            |        |                |      |
| ● 顺丁橡胶车间                        |                         | 7                            | 8.4            | 未检测   | 未检测             | 0.069       | 未检测          | 2006-02-14 | 2006-02-14 |        |                |      |
| 日溶剂回收系统                         |                         | 8                            | 8.34           | 24.68 | 3.85            | 0.23        | 未检测          | 2006-02-06 | 2006-02-06 |        |                |      |
| ▲●碳四车间                          |                         | q                            | 8.33           | 62.56 | 3.85            | 1.38        | 未检测          | 2006-01-11 | 2006-01-11 |        |                |      |
| ■酵化甲醛同收系统                       |                         |                              |                |       |                 |             |              |            |            |        |                |      |
| ▲ 墙桥联合车间                        |                         | 10                           | 8.71           | 28.15 | 3.85            | 0.031       | 未检测          | 2005-12-27 | 2005-12-27 |        |                |      |
| 三 17万吨丁二烯酸化甲醇同收系统               |                         | 11                           | 7.7            | 35.11 | 19.24           | 未检出         | 未检测          | 2005-12-13 | 2005-12-13 |        |                |      |
| ■ 32万吨苯乙烯系统<br>□ 60万吨劳经C-1001系统 |                         | 12 <sup>2</sup>              | 8.32           | 35.23 | 6.96            | 0.68        | 未检测          | 2005-11-01 | 2005-11-01 |        |                |      |
| □ 60万味芳烃C-1002系统                |                         | 13                           | 8.52           | 38.75 | 8.35            | 0.34        | 未检测          | 2005-10-18 | 2005-10-18 |        |                |      |
| □ 60万吨芳烃C-1003系统                |                         |                              | 8.07           |       |                 | 2.24        | 未检测          |            |            |        |                |      |
| ▲■乙二醇车间                         |                         | 14                           |                | 38.75 | 7.13            |             |              | 2005-09-28 | 2005-09-28 |        |                |      |
| 日乙二醇                            |                         | 15                           | 8.68           | 24.66 | 17.82           | 0.46        | 未检测          | 2005-09-13 | 2005-09-13 |        |                |      |
| ▲ 7 烯联合100万味裂解车间                |                         |                              |                |       |                 |             |              |            |            |        |                |      |
| E 加氢单元                          | $\overline{\mathbf{v}}$ | $\left\langle \right\rangle$ |                |       |                 |             |              |            |            |        |                | ¥    |
| 原油腐蚀性数据                         |                         | $\mathbb{N}$                 | 第 1            |       |                 | 页共5页 ▶ N 2  |              |            |            |        | 第1条到15条,共73条记录 |      |

图 5 石化腐蚀数据冷凝水浏览界面

52 系统建设 System Construction

 下面介绍石化腐蚀评价系统中冷凝水数据的浏 览、增加、修改和删除界面的设计实现步骤. 数据操 作界面采用分层方式, 首先呈现给用户的是冷凝水数 据浏览界面, 通过工具栏可完成数据增加、修改和删 除. 图 5 为石化腐蚀数据冷凝水浏览界面. 数据浏览 界面用到主要组件有 TreePanel、GridPanel, TreePanel 组件用于呈现某炼油厂工厂车间装置层级结构. GridPanel 组件用于显示测点监测到的腐蚀数据[11], 其实现步骤如下:

(1) 创建数据模型 ModelCorrosion

Ext.define('ModelCorrosion', {

extend: 'Ext.data.Model', //必须继承类

 fields: [ { name: 'ID' }, //主键, 自增序号 { name: 'PH ' }, { name: 'CL' }, ……//省略其他字段

]

```
});
```
(2) 定义数据源 StoreGrid

var StoreGrid = Ext.create('Ext.data.Store',

{ model: 'ModelCorrosion', //定义 store 使用的数据 模型

pageSize: 20, //设置每页显示的记录数 proxy: { type: 'ajax', //定义 store 的数据提交方式 url: 'Corrosion.aspx?Method=Select', //请求的服务器端的地址及参数

reader:{ type: 'Json',

totalProperty: 'total',

root: 'rows'} //定义数据读取方式

}

 $\}$ :

 Ext.data.Store 是 Ext 中用来进行数据交互的中间 件, GridPanel 可通过它实现数据读取操作. StoreGrid 采用 Ajax 提交至后台 Corrosion.aspx 请求数据, 所传 参数 Method 为'Select', 后台通过该参数可知前台需 要返回浏览数据. StoreGrid 数据读取方式为 Json, 其 中 totalProperty 为总记录数, root 为数据读取的根节点.

(3) 定义数据显示控件 Grid

var Grid = Ext.create('Ext.grid.Panel',

{ width: document.body.clientWidth\*0.75,

height: document.body.clientHeight, tbar: TBar, //定义操作工具栏 store: StoreGrid,

columns: [

{ xtype: 'rownumberer', sortable: true },

{ id: 'PH ', header: "PH 值",dataIndex: 'PH'},

{ id: 'CL', header: "CL-", dataIndex: 'CL' },

……//省略其他显示的列

```
]
```

```
});
```
 GridPanel 组件是 ExtJs 用于显示数据最常用组件 之一. 配置项 width 和 height 为 GridPanel 宽和高, 为 了使 GridPanel 能适应不同分辨率的显示器, 该值可取 文档体在客户端的宽度和高度, 在冷凝水浏览界面, GridPanel 宽占整个窗口的 75%, TreePanel 占 25%; 配 置项 tbar 为工具栏, 定义"增加"、"修改"、"删除"等操 作按钮; 配置项 store 为数据源 StoreGrid; 配置项 columns 定义 GridPanel 中显示的列, dataIndex 为列要 显示的数据, 与数据模型 fields 配置项定义的字段相 对应.

#### 3.3 腐蚀数据增加界面

 在图 5 所示的浏览界面上点击"增加"按钮, 弹出 增加窗体, 通过弹出窗口录入腐蚀数据, 点击"保存" 按钮先验证录入信息的合法性, 如果合法直接保存, 否则将提示非法信息. 图 6 为石化腐蚀数据冷凝水录 入界面. 用到的主要组件有 Form 和 Window 组件, 定 义弹出窗体如下:

| 皇皇后                                                                                                    |                              | ■ 低频 →基準行列→>三进端(冷漠水) |                |                                     |                    |            |  |                 |  |  |  |
|----------------------------------------------------------------------------------------------------|------------------------------|----------------------|----------------|-------------------------------------|--------------------|------------|--|-----------------|--|--|--|
| 新型类型: 冷凝水                                                                                                    |                              | 画点S称: 74             |                |                                     |                    |            |  |                 |  |  |  |
| 157.9                                                                                                    | <b>OFF ANY ONE ORIGINATE</b> |                      |                |                                     |                    |            |  |                 |  |  |  |
| 4 3 1 204 1 米波胶车间<br>□ 県地理单元<br>图 X键1500单元<br>日式建3500单元<br>35 清為精制12000年<br>▲ 二 22万吨乙烯车间<br>日加証申元<br>辺影解象型<br>亚利福区<br>日圧痛動光<br>→日常了被拓东河<br>石油制設置名 | 冷凝水数据添加                      | ×                    |                |                                     |                    |            |  | 利温分析人 口分析人 1059 |  |  |  |
|                                                                                                    | PH图: 7.5                     |                      | ×              | PHillStell J.:<br>◎分析人:<br>H2SGMF人: | Y                  |            |  |                 |  |  |  |
|                                                                                                    | Ge <sup></sup>               |                      | $-$ mg/L       |                                     | ×.                 |            |  |                 |  |  |  |
|                                                                                                    | H2S:                         |                      | $-$ mg/L       |                                     | ×                  |            |  |                 |  |  |  |
|                                                                                                    | Fe2+3+:                      |                      | $-$ ma/L       | Fe2+3+H断人:                          | ×                  |            |  |                 |  |  |  |
|                                                                                                    | NH3-N:                       |                      | v molt         | NH3-NS板人:                           | $\mathbf{v}$       |            |  |                 |  |  |  |
|                                                                                                    |                              | 取样日期: 2015-05-12     | B              |                                     | 分析日期: 2015-05-12 □ |            |  |                 |  |  |  |
|                                                                                                    |                              |                      |                |                                     |                    |            |  |                 |  |  |  |
| ▲日銀四モ湯<br>三部化平静固化系统                                                                                                    | Air-                         |                      |                |                                     |                    |            |  |                 |  |  |  |
| → 日本の世会事項                                                                                                    |                              |                      |                | <b>O 数认执行标准</b>                     |                    |            |  |                 |  |  |  |
| 三17万吨丁二烯酸化甲酸盐<br>三コンガル第乙族系统                                                                                                    | O 默认分析仪器                     |                      |                |                                     |                    |            |  |                 |  |  |  |
| ■ 60万吨芳烃C-1001系统                                                                                                    |                              |                      |                |                                     |                    |            |  |                 |  |  |  |
| 5560万吨矢程6-1002系统<br>■ 荷方時実長C-1003系统                                                                                                    |                              |                      |                |                                     | 信存                 | $-1.88$    |  |                 |  |  |  |
| ●日乙二醇製薬                                                                                                    |                              | 14 E.U               | 28.75<br>7.13  | 通知用<br>7.74                         | <b>ZIO-TFO</b>     | 2005-09-28 |  |                 |  |  |  |
| 日ごき                                                                                                    |                              | 15 8.68              | 24.66<br>17.82 | 10.46<br>未拉剂                        | 2005-00-13         | 2005-09-11 |  |                 |  |  |  |
| 4 3 乙烯联合100万吨製解布用<br>反加定事業                                                                                                    | $+11$                        |                      |                |                                     |                    |            |  |                 |  |  |  |
| 开启周达付取图                                                                                                    |                              |                      |                | □ ■ 【 读真观 》 】 之                     |                    |            |  | 第1条据15条,共刀条证明   |  |  |  |

图 6 石化腐蚀数据冷凝水增加界面

var Window = new Ext.window.Window({ title: '冷凝水数据添加', layout: 'fit', width: 600, height: 400, modal: true, //设置遮罩参数 items: Form, //录入数据表单 buttons: [ { text: " $\mathbb{R}$   $\bar{\mathcal{F}}$ ", handler: function () { Save(); } }, text: " 返 回 ", handler: function () { Window.close(); }}

# });

]

 为了保证数据操作的正确性, 弹出窗体遮罩原有 浏览界面,可设置配置项 modal 为 true. 在录入表单中 录入腐蚀数据, 用到的组件有下拉菜单、日期组件和 输入框组件, 这些组件均定义在 Form 组件中. Form 组 件的Items配置项可为TextField、ComboBox、Checkbox 和 Radio 等组件. 根据录入项不同可选择合适的组件. 在石化腐蚀数据冷凝水录入界面中, 腐蚀数据 PH、CL 等录入项都用到ComboBox组件, 将其editable属性设 置为 true, 这样常用值为下拉菜单值, 其他值可手工 输入.

 修改界面与增加界面实现过程基本相同, 这里不 再赘述. 删除操作只需在删除按钮的单击事件里调用 Ajax 请求删除所选中的记录, 并用 MessageBox 组件 显示提示信息.

# 4 结语

 Web2.0 时代的到来, 使得前台用户体验变得尤为 重要. 任何一个动态 Web 应用程序都包括数据操作. 数据操作界面的交互性、友好性、响应速度直接影响 到软件的质量和用户的使用效果. 本文给出的解决方 案, 与主流的 Web UI 框架 ExtJs, JQuery, Flex, EasyUI 等相结合, 可设计实现具有表现力、交互性强的 Web 应用程序, 在工程开发过程中具有一定的技术参考价 值.

#### 参考文献

1 李林辉,刘东,杨冬亮,等.基于 Web 计算框架的调度日报系 统.电力系统自动化,2011,35(15):98-101.

System Construction 系统建设 53

- 2 郑迪文,沈立炜,彭鑫,等.基于 AJAX 的 Web 应用构件组装 技术及工具.计算机科学,2014,41(11):152-156,191.
- 3 张建军,刘虎.基于 ExtJS 的 J2EE 轻量级框架的研究与应 用.计算机应用与软件,2014,31(4):73-76.
- 4 黎吾鑫,王新.基于Extjs+Spring MVC的Web系统框架及应 用研究.云南大学学报(自然科学版),2013,35(S2):110-115.
- 5 来天平,欧阳荣彬,王素美,等.一种轻量级企业应用 Web2.0 开发框架—Beehive+ExtJs+Json.实验技术与管理,2011,
- 28(4):296-298,310. 6 李皎.一种 MIS 通用数据操作模板的设计与实现.中国科技 信息,2010,(18):93-94.
- 7 卫红春.信息系统分析与设计(第二版).西安:西安电子科技 大学出版社,2010.
- 8 刘天时.软件案例分析.北京:清华大学出版社,2008.
- 9 孙光明,王硕.基于 JSON 的 Ajax 数据通信快速算法.计算 机应用与软件,2015,32(1):263-266.
- 10 Adam D, Joanna D, Sebastian C. JavaScript frameworks and Ajax applications. Communications in Computer and Information Science, 2014, 431: 57-68.
- 11 邓伟成,范轶翔,夏翔,等.ExtJs 框架下 Grid 组件的扩展及 应用.计算机应用,2012,32(S1):80-82.

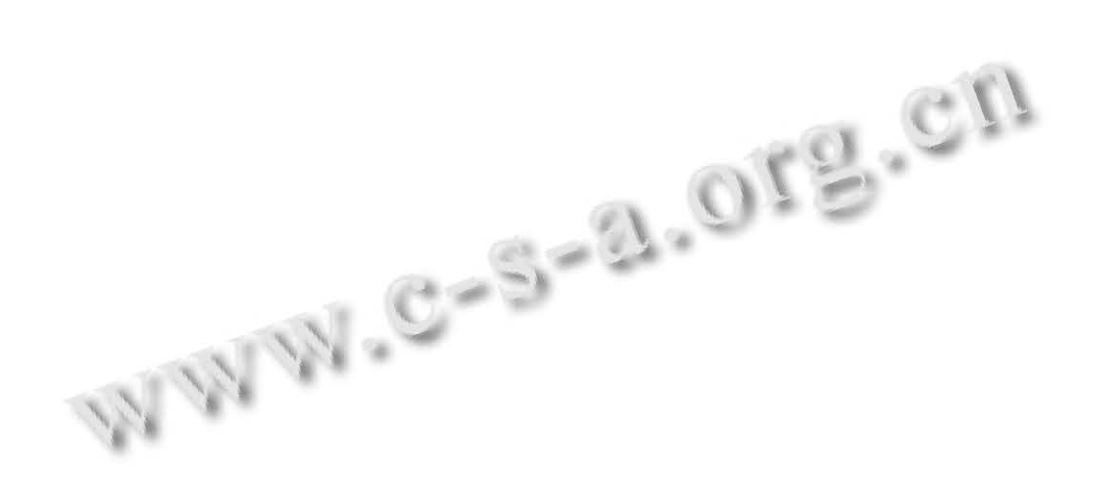